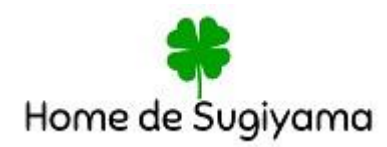

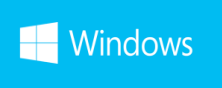

# カリキュラム一覧

Windows 入門

基本操作を身につけます。電源を入れるところからインターネット検索まで習得します。興 味はあるけどパソコンに触ったことがない!という初心者の方もまずはここから始めてみ ましょう♪

## **Windows**

- ・パソコンの基礎知識
- ・起動と終了
- ・マウス操作
- ・デスクトップの基本
- ・文字の入力
- ・ウィンドウ画面の操作
- ・フォルダーの管理
- ・デスクトップの背景変更
- ・タイピングレッスン

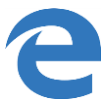

- ・インターネットの基礎知識
- ・起動と終了
- ・アドレスバーの利用
- ・お気に入りの登録・削除
- ・トップページの設定
- ・検索サイトでキーワード検索
- ・便利サイトの使い方

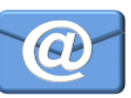

- ・OUTLOOK メール/ /Gmail/Yahoo 等 メールの基礎知識
- ・起動と終了
- ・基本画面
- ・メール作成と送信
- ・メール受信と返信
- ・アドレス帳の登録
- ・アドレス帳を利用したメール送信
- ・添付ファイルの送受信

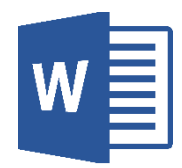

#### Word 基礎

ワードの基本をしっかりと身につけます。簡単な手紙作成からビジネスユースの資料作 成まで♪地域・学校・サークル等の資料作成にも役立ちます。

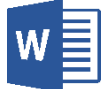

- ・文字入力、文字装飾、文字配置
- ・用紙サイズ変更
- ・文書保存と印刷
- ・表作成と編集
- ・エクセルデータの挿入
	- ・添付データメール送信

・画像・イラストの挿入 ・ワードアートの利用

・文章テンプレートの活用

#### Word 活用

図形やイラスト、写真を利用したチラシや POP 作成に役立ちます♪基礎よりワンランク アップしたスキルで店舗や地域・学校・サークルでの活動にも活用できます♪

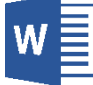

- ・ページ・背景の設定
- ・図形の使い方と利用方法
- ・テキストボックスの活用
- ・DM はがきやチラシ作成
- ・社内報作成
- ・地図の作成
- ・PDF ファイルの操作

#### **Word 応用**

ワードを幅広く使いこなしたい方向けです。グラフィック機能を効果的に活用した文書作 成、長文資料作成に役立つスキルを身につけます。共同編集に便利な校閲機能などビジネス ユースに大活躍!基礎から一歩進んだコースです。

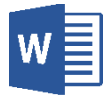

- ・図形や図表を使った文書作成
- ・画像の加工と編集
- ・差し込み印刷設定と印刷
- ・表紙・目次アウトラインを使用した長文 文書作成
- ・ヘッダーフッターの挿入
- ・コメント挿入・文書校正
- ・Excel データリンク貼り付け
- ・文章の保護とパスワード設定

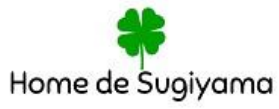

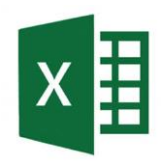

#### Excel 基礎

エクセルの基礎をしっかりと身につけます。データ・文字入力から表作成、編集。簡単な 計算方法を身につけ、見積書や請求書作成が出来ます。グラフや簡単なデータベースを利用 して管理作業を効率的に行えるスキルを身につけましょう。

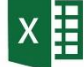

- ・データ入力と編集
- ・セルの操作方法と表作成
- ・列や行の挿入、削除。幅、高さの指定
- ・簡単な関数の利用
- ・表の印刷と保存
- ・シートの使い方
- ・グラフの簡単作成
- ・データベースの機能と操作

#### Excel 活用

エクセルの関数を身につけます。入力の手間を省くなど作業効率をアップするスキルを 習得します♪テクニックを身につけてスムーズなデータ管理ができるようになります☆

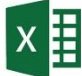

- ・関数の利用
- ・請求書の作成方法
- ・売り上げデータの集計
- ・顧客住所録・賃金計算書・伝票作成
- ・シートの保護
- ・日付・曜日の自動表示設定
- ・パスワード設定

#### Excel 応用

エクセルを更に使いこなしたい方向けの実践内容です。作業効率を上げるテクニックが満載で す。データ集計管理スキルがアップします。独学で行き詰った方も改めて学習しなおすことで活用 の幅がぐっと広がりますよ♪

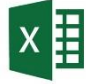

- ・様々な関数の利用
- ・入力規則設定
- ・条件付き書式設定
- ・表示形式設定
- ・入力規則・条件付き書式設定
- ・グラフ活用と編集
- ・複数ブック・シートの統合や集計
- ・データベース活用
- ・ピポットテーブルの活用
- ・マクロの作成と実行

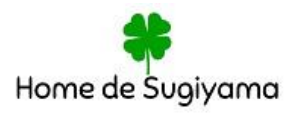

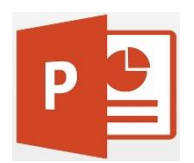

#### Power point 基礎

プレゼンテーションに役立つ、パワーポイントの基礎を身につけます。会社や学校での発 表資料、又、企画や営業活動にも幅広く使えるスキルを身につけます。図形や Smart art グラフィックスを利用した組織図、その作成手順も学びます。

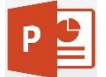

- ・基本的なプレゼンテーション作成
- ・スライド作成
- ・箇条書きや段落設定
- ・スライドショーの実行
- ・プレゼンテーション保存方法
- ・表やグラフの挿入
- ・図形作成とその利用
- ・画像・ラスト・ワードアート挿入
- ・アニメーション設定
- ・スライドの効果的な切り替え設定

#### Power point 活用

パワーポイントを幅広く活用したい方向けです。効果的なプレゼン方法からカタログチラ シ等紙面デザインを作成するスキルも学べます。ビジネスシーンで役立つ効果的なスキルを 学びます。

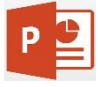

- ・図や画像の挿入と編集
- ・チラシ紙面デザインの作成
- ・テキストボックスやオブジェクトの挿入 と配置
- ・ビデオやオーディオの挿入
- ・Word・Excel データの挿入
- ・オブジェクトの動作設定
- ・カタログ冊子の作成
- ・フォトアルバムの作成
- ・説得力あるプレゼン作成

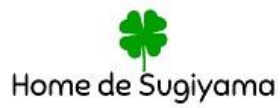

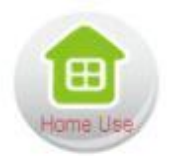

### ホームユーススキル 活用

パソコンやスマホをはじめとするデジタルツールの魅力を楽しむ内容です。インターネ ット活用をはじめ楽しみ方は様々♪お好きな内容を楽しんで学びましょう☆

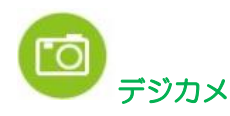

デジタルカメラやスマートフォンで思い出の 1 枚・・・でも、パソコンに取り込めない の!パソコンやクラウド保存や SNS 投稿も楽しみましょう。街の風景や今日のランチ etc・・・

様々な思い出を素敵に活用してみましょう。

- ・デバイスからパソコンへの取り込み
	- ・CD・DVDへの保存
- ・取り込んだ写真データのフォルダ整理
- ・USBメモリー・HDDへの保存

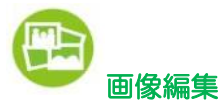

思い出の 1 枚が逆光 ♪ 暗かったり、明るすぎたり…通行人が邪魔だったりデータが大き すぎて送れない~(> <) そんな経験はありませんか?写真を編集・加工してみましょう♪

- ・無料ソフトのダウンロード方法
- ・フォト/picsart/pixlr/Photoshop elements…etc レッスン(画像加工ソフト)
- ・応用自由課題

# フォトアルバム・フォトプリント

思い出の旅行や家族写真を本格アルバム冊子にまとめましょう♪廉価で手軽に思い出を 冊子にすることが可能です♪写真屋さんへ行かずにネットで簡単印刷依頼も出来ます。

- ・インターネットで簡単作成
- ・しまうまプリント・フジデジタルピクチャーズ…etc

ムービー・ショートムービー作成

Windows 搭載の「Microsoft Clipchamp」や「pixlr F」を使って動画や画像を編集しまし ょう!SNS での共有などの保存方法も学べます。

・ソフトを使っての作成

・何作品でも作成しましょう♪

・様々な活用レッスン

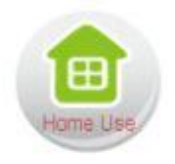

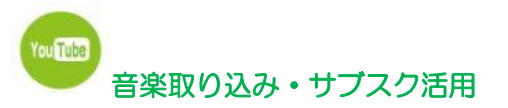

大好きな音楽(購入CD)を PC やデバイスに保存してみましょう♪ MP3? WAV? WMA? 音源の取込みや保存方法を学びます。オリジナルラベル作成や YouTube も楽し みましょう♪

- ・パソコン等への取り込み
- ・CDへの書込み
- ・CDラベル・ケース作成
- ・サブスク登録

・オリジナルCD作成

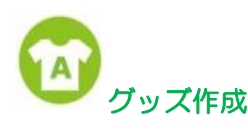

ストラップ・シール・T シャツ・タンブラー・ネームカード・うちわ・カレンダーetc♪ オリジナルグッズをつくりませんか♪

- ・携帯ストラップ
- ・タンブラー
- ・名前シール
- ・ポチ袋
- ・うちわ
- ・Tシャツ
- ・名刺
- ・レターセット
- カレンダー (ワードで作成)

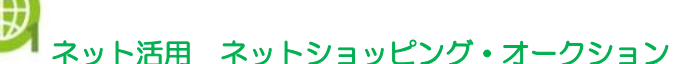

インターネットでの買い物は少しこわい・・。オークションもやってみたいけど・・理解

して使えば便利でお得なネットショッピング。一緒に楽しみましょう♪お得サイトの発掘 もできるかも♪

- ・インターネットショッピング(楽天・Yahoo・アマゾン・メルカリ他)
- ・オークション購入&出品

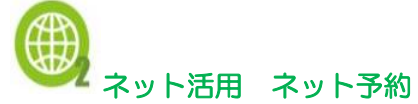

インターネット予約は電話より格安なこともあります☆ 様々な予約方法を学べます♪

- ・チケット・ホテル予約(・Booking.com・トリップアドバイザー・Agoda etc)
- ・クーポン券活用(HotPepper・クーポンナビ・ぐるなび)・ネットバンキング

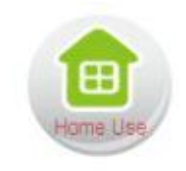

# ブログ・X(旧ツイッター)・インスタ・フェイスブック etc SNS 活用

ブログ・X(旧ツイッター)・スカイプ・インスタ・フェイスブックなど知りたい・やりた いを試してみませんか♪お孫さんと無料テレビ電話もできますよ♪

- ・ブログ(Ameba アメーバ・yahoo 他)
- ・X(旧ツイッター)
- ・スカイプ(無料テレビ電話)
- 
- ・face book

・インスタグラム

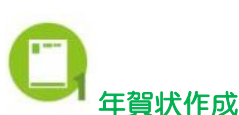

今年こそは手作り・こだわり年賀状を!! ワード(Word)を使えば、有料専用ソフトがな くてもで作成できます。年末恒例年賀状&カレンダー作りをご一緒にどうぞ♪年賀状以外 にも、さまざまなポストカードを作れ、一年を通して楽しめます。

- ・住所録
- ・表面作成(差し込み)
- ・裏面作成(ワードで作成)

# フトを使用した年智状作成

簡単年賀状作成。住所録管理や印刷も簡単にご自宅でできます。年賀状以外にも、季節ご とのポストカードやネームカード(名刺)もつくれます。年中楽しめますね♪

・筆ぐるめ

・住所録バックアップ・復元

・住所録登録

・ネームカード作成

・裏面作成

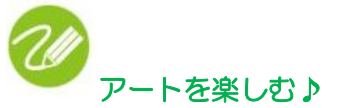

パソコンでお絵かき?? 無料ソフトや windows 標準搭載のペイントを使って素敵な画 像作成♪ワード(Word)図形でもアートの世界を楽しめますよ♪ペンタブレットを使っての 作成も楽しいです☆大胆な構図の絵手紙もお手の物♪又、お孫さんやお子さんのプレゼント にペーパークラフト作成も楽しめます♪

- ・図形を使ってワードでアート
- ・ペイント他お絵かきソフト・ペーパークラフト…etc

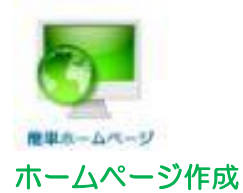

### 簡単テンプレート

ホームページビルダーを使って趣味などの簡単ホームページを作成♪

# HTML+ホームページビルダーコース

HTML 基礎レッスンと IBM ホームページビルダーを使って、サイト制作・更新管理のレ ッスンを行います。

- ・ HTML 基礎
- ・ 課題作品
- ・写真加工(picsart/pixlr.com/…etc)
- ・ホームページビルダー基礎
- ・ 作品 1 サイト
- ・サーバー契約方法・更新・アップロード

## ジンドゥ・Word press…etcーASP コース

ASP、ホスティングサービスと一体になっている各ホームページ作成サイトでのホーム ページ作成。ASP「プリケーション・サービス・プロバイダ」は、インターネットに接続さ れているパソコンなら、どこからでも編集、更新が可能なサービスです。サイト制作・更 新管理方法等をレッスンします。

- ・ HTML 基礎
- ・写真加工(picsart/pixlr.com/…etc)

その他 MOS 資格取得コース有(資格取得コースのみ別途コース料金がございます)

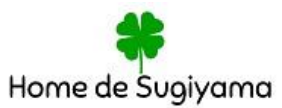